# **Infer\_ST\_Bootstrap Command**

## **Description**

Infers the species tree using bootstrap with existing methods.

#### Usage

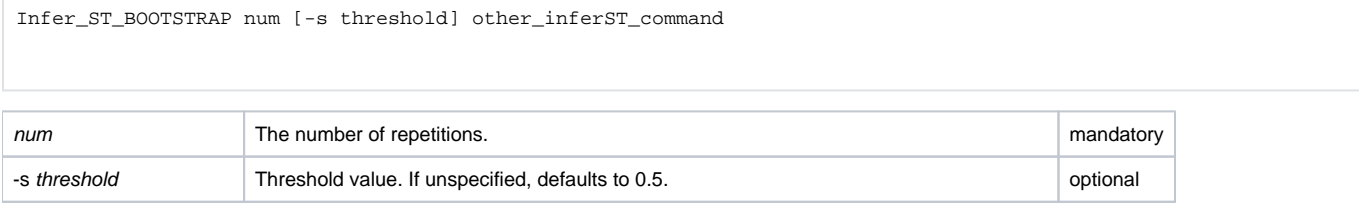

other\_inferST\_command The command name (and parameters) for any other Phylonet InferST\_XXXX command. mandatory

# Examples

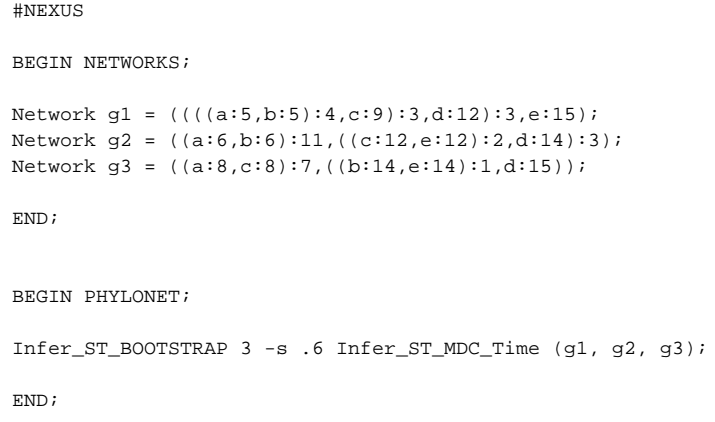

## See Also

[List of PhyloNet Commands](https://wiki.rice.edu/confluence/display/PHYLONET/List+of+PhyloNet+Commands)